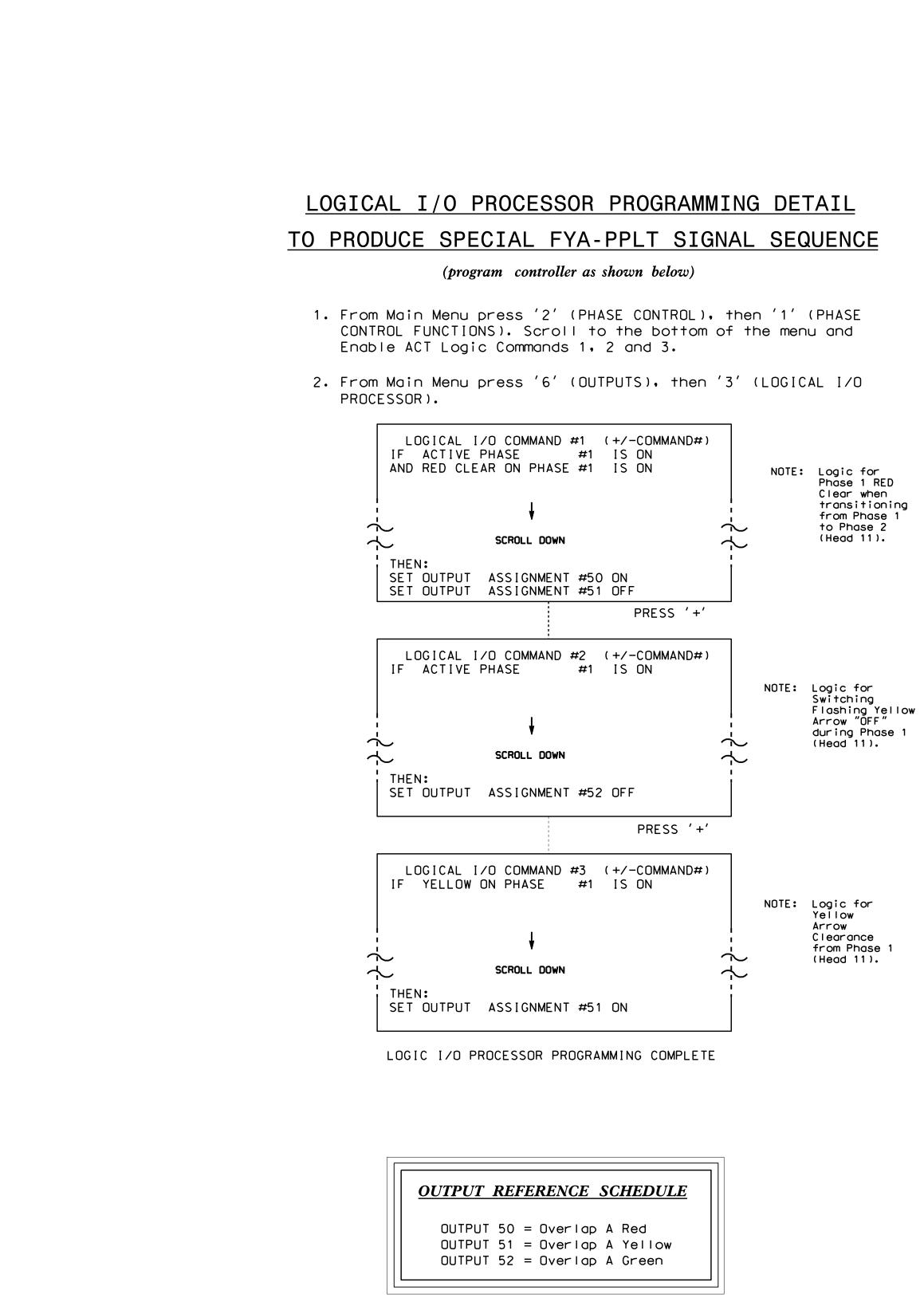

| PAGE<br>PHASE<br>VEH OV<br>VEH OV<br>VEH OV<br>VEH OV<br>STARTL<br>FLASH |
|--------------------------------------------------------------------------|
| SELECT<br>FLASH<br>GREEN<br>YELLOW<br>RED CL<br>OUTPUT                   |

|                                                                                                    |              | PROJECT REFERENCE NO.<br>C-5558 |      | ET NO. |
|----------------------------------------------------------------------------------------------------|--------------|---------------------------------|------|--------|
|                                                                                                    |              | 0-0000                          | Sig. | 12012  |
| OVERLAP PROGRAMMING DETAIL<br>(program controller as shown below)<br>From Moin Menu press '8' (OVERLAPS), then<br>'1' (VEHICLE OVERLAP SETTINGS).<br>PAGE 1: VEHICLE OVERLAP 'A' SETTINGS<br>PHASE: 12245678910111213141516<br>VEH OVL PARENTS: XX<br>VEH OVL NOT VEH:<br>VEH OVL NOT VEH:<br>VEH OVL NOT VED:<br>VEH OVL CRN EXT:<br>STARTUP COLOR: _ RED _ YELLOW _ GREEN<br>FLASH COLORS: _ RED _ YELLOW X GREEN<br>SELECT VEHICLE OVERLAP OPTIONS: (Y/N)<br>FLASH YELLOW IN CONTROLLER FLASH?Y<br>GREEN EXTENSION (0-255 SEC)0<br>VELLOW CLEAR (0=PARENT.0.1-25.5 SEC)0<br>OUTPUT AS PHASE # (0=NONE. 1-16)0<br>OVERLAP PROGRAMMING COMPLETE | NOTICE GREEN | FLASH                           |      |        |
|                                                                                                    |              |                                 |      |        |
| THIS ELECTRICAL DETAIL IS FOR<br>THE SIGNAL DESIGN: 07-1482<br>DESIGNED: June 2014                                                                                                    |              |                                 |      |        |
| SEALED: 4/1/15<br>REVISED: N/A                                                                                                    |              |                                 |      |        |

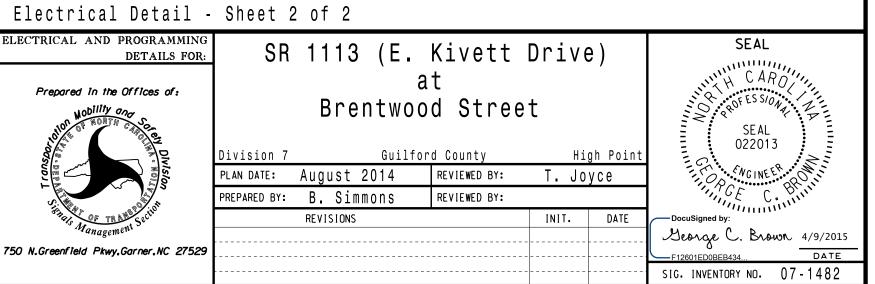